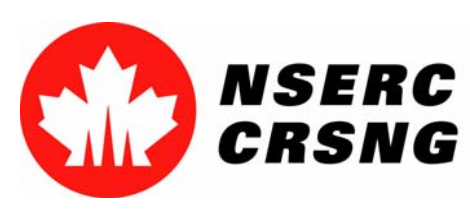

Investing in people, discovery and innovation Investir dans les gens, la découverte et l'innovation

# Mise à jour du profil de l'utilisateur

*Vous pouvez utiliser ce tutoriel notamment à des fins de démonstration démonstration et de formation.*

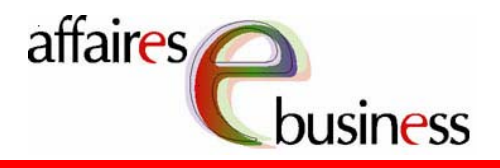

Avril 2004

Natural Sciences and Engineering Research Council of Canada Conseil de recherches en sciences naturelles et en génie du Canada

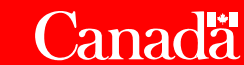

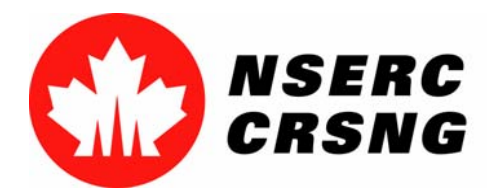

Investing in people, discovery and innovation Investir dans les gens, la découverte et l'innovation Mise à jour du profil de l'utilisateur Avril 2004

## **Mise à jour du profil de l'utilisateur**

 Cette fonctionnalité vous permet de revoir votre profil d'utilisateur pour les services en ligne. Elle sert notamment à mettre à jour votre adresse électronique, votre nom de famille ou votre numéro de téléphone et à vérifier l'exactitude des données de votre profil.

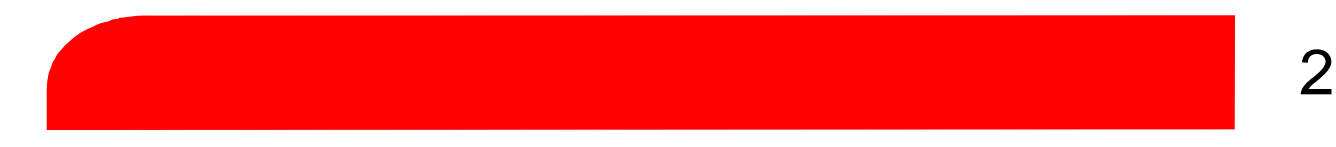

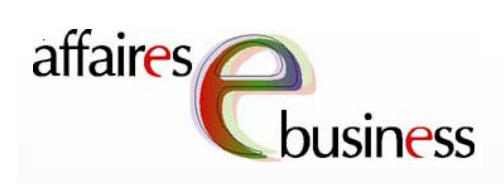

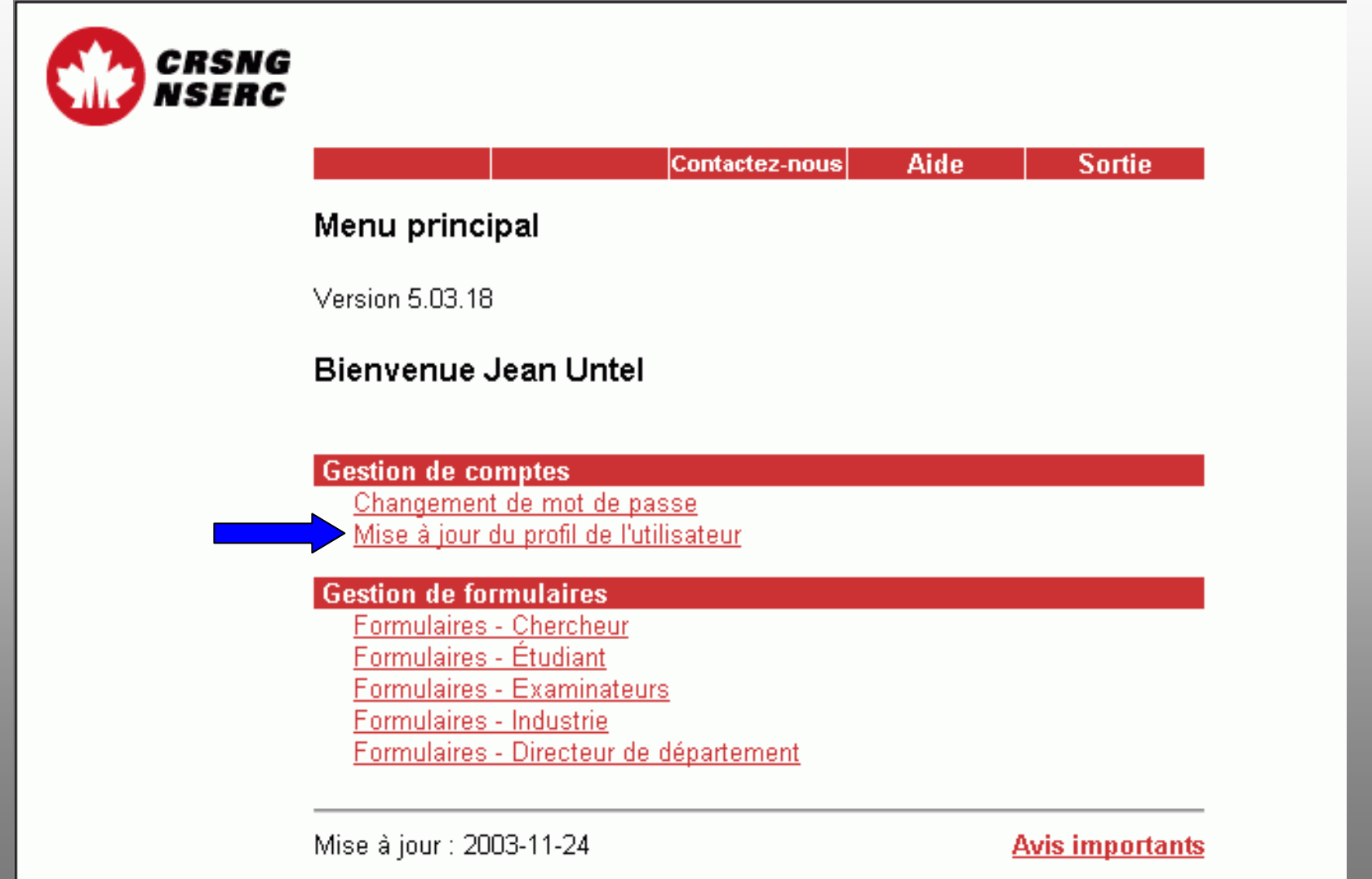

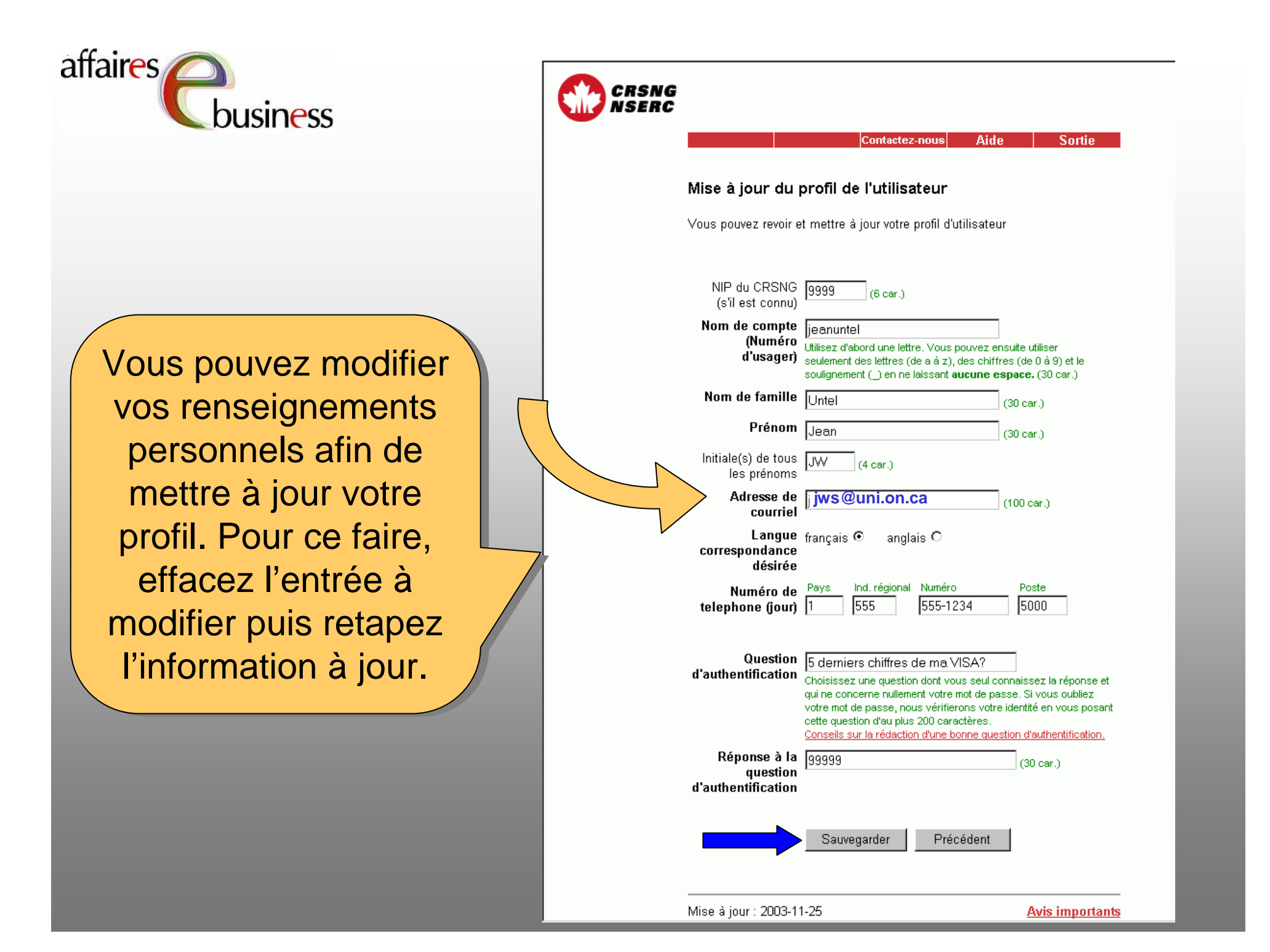

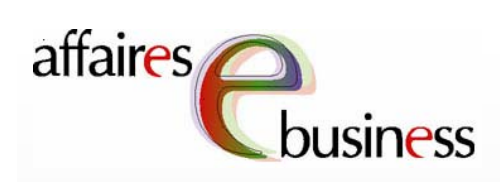

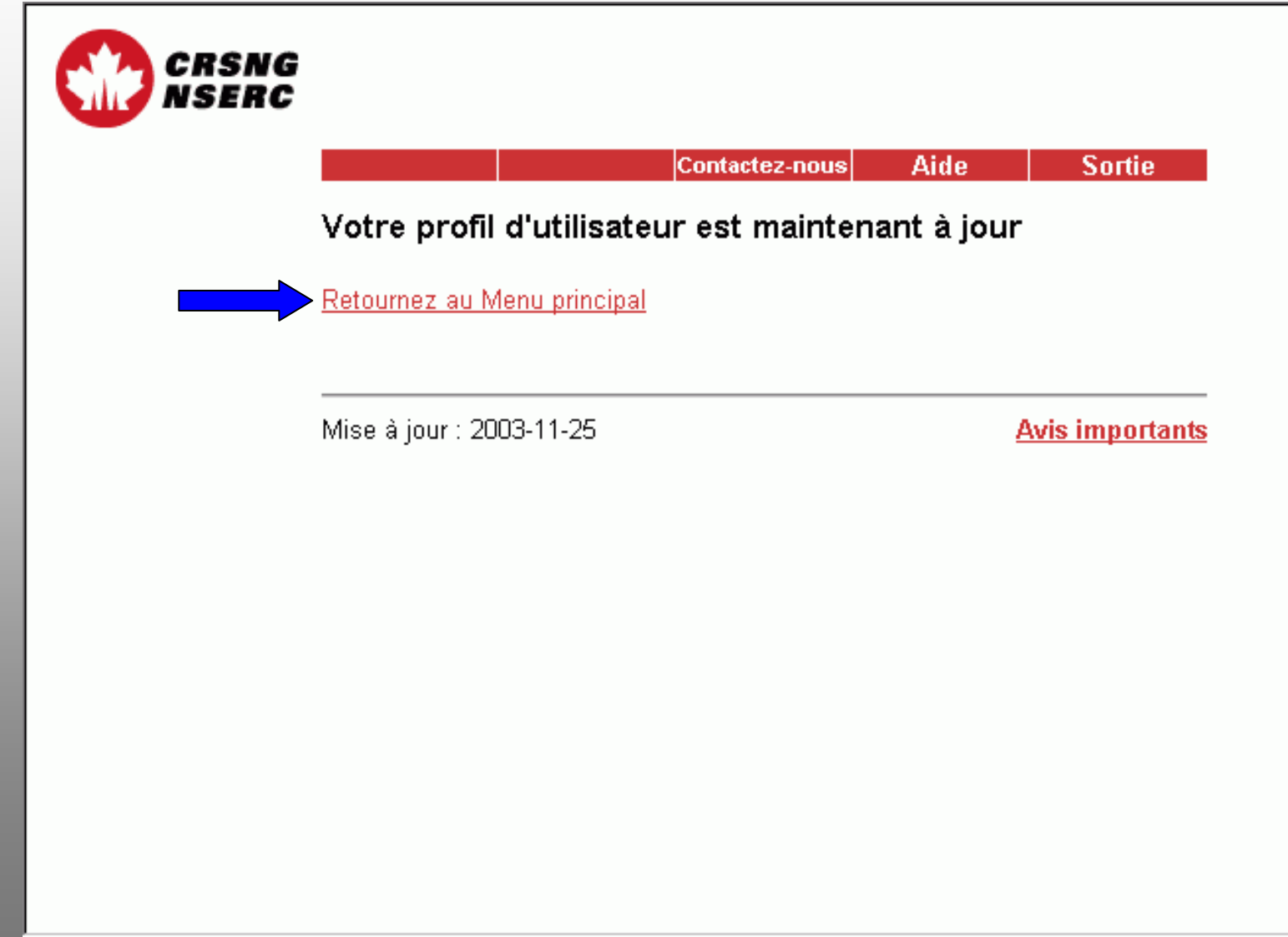

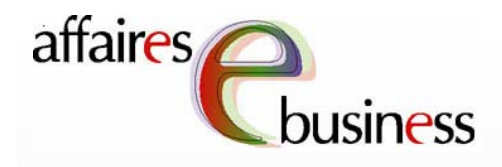

Le Menu principal vous Le Menu principal vous vous donne accès à vous donne accès à une gamme de une gamme de services en ligne; il services en ligne; il vous suffit de vous suffit de sélectionner le service sélectionner le service qui vous intéresse. qui vous intéresse. Pour obtenir des Pour obtenir des renseignements sur renseignements sur l'utilisation de ces l'utilisation de ces services, consultez les services, consultez les les tutoriels s'y les tutoriels s'y rapportant. rapportant.

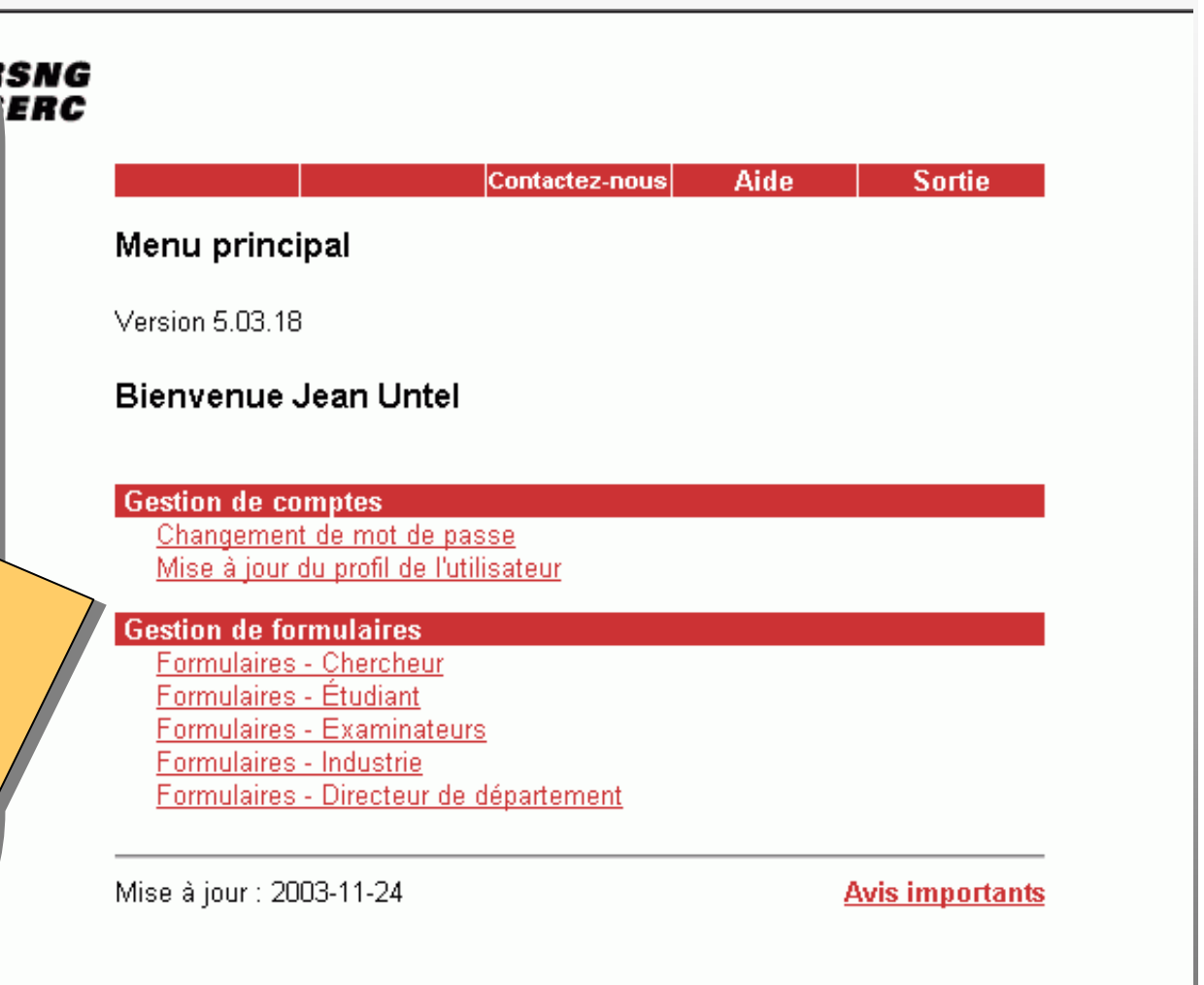

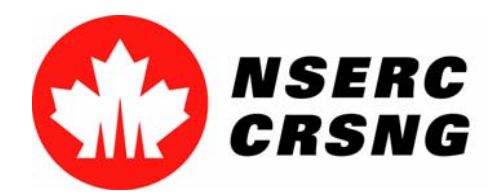

Investing in people, discovery and innovation Investir dans les gens, la découverte et l'innovation Mise à jour du profil de l'utilisateur Avril 2004

### affaires Équipe des affaires électroniques

- •**SERVICE DE DÉPANNAGE : (613) 995-4273 ou webapp@crsng.ca**
- •**Directrice :**

Christiane Villemure **christiane.villemure@crsng.ca**

### •**Gestionnaires de projet :**

Martine Bergeron **martine.bergeron@crsng.ca** Lynda Laforest **lynda.laforest@crsng.ca** Walter Vieira **walter.vieira@crsng.ca** Marc Roy **marc.roy@crsng.ca**

### •**Webmestre :**

Daniel Savoie **daniel.savoie@crsng.ca**